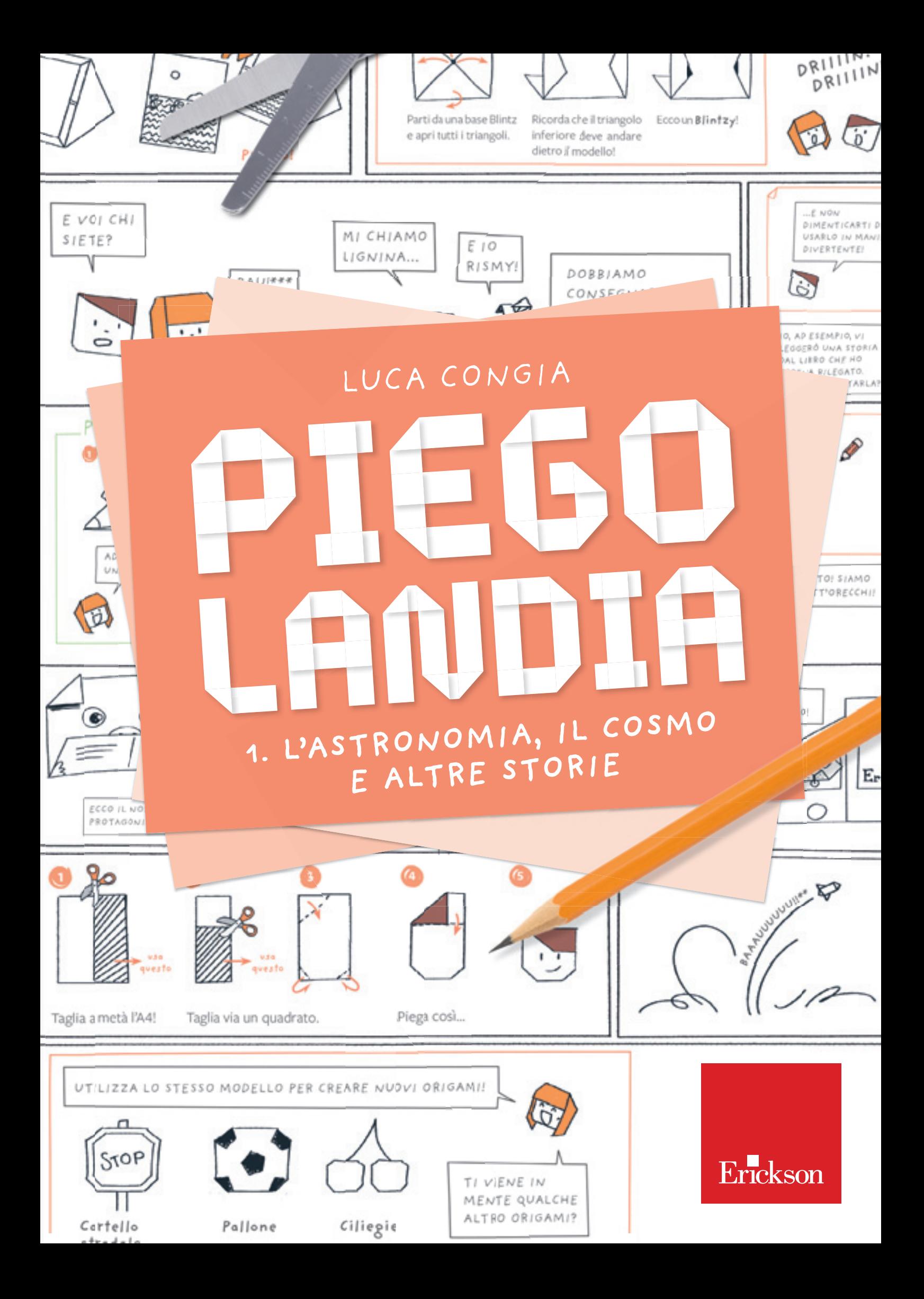

**PIEGOLANDIA** è una miniserie a fumetto che, attraverso l'utilizzo degli **origami,** stimola nelle bambine e nei bambini tra i 4 e i 10 anni le abilità e il ragionamento di tipo matematico, visuospaziale, geometrico, creativo e di *problem solving.*

Ciascun quaderno è ambientato nella città di **Piegolandia** e propone un divertente percorso-gioco in compagnia di Caterina e Pierpaolo, due simpatiche guide che trasmetteranno ai bambini la loro grande passione per **gli origami e le scienze.**

In particolare, Caterina avrà modo di raccontare tutto quello che conosce sui pianeti, le stelle e lo Spazio!

In questo primo episodio i bambini (tra i 4 e i 7 anni) vengono guidati nel creare:

- le prime pieghe attraverso cui manipolare elementi geometrici come vertici, lati, punti;
- le prime basi degli origami *(blintz e aquilone).*

### **UN QUADERNO PER GIOCARE E SVILUPPARE:**

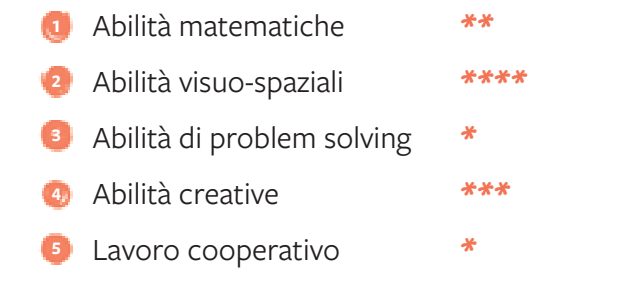

EHI BAMBINI, NON PERDETEVI IL PROSSIMO EPISODIO **«L'INGEGNERIA, LE MACCHINE E ALTRE STORIE»**…

> …IN CUI TI PARLERÒ DELLA MIA PASSIONE PER **LE MACCHINE E I GRATTACIELI!** …CI CONTO!

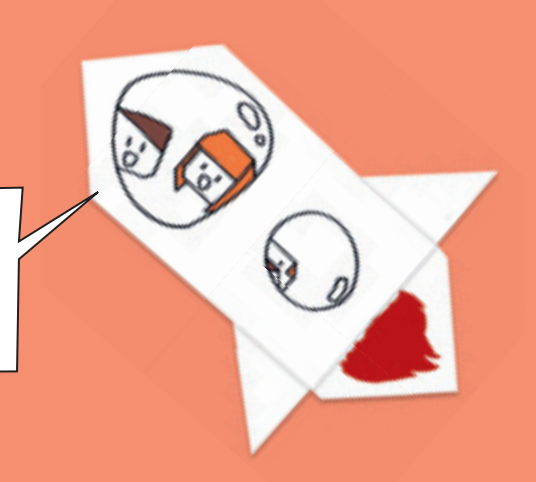

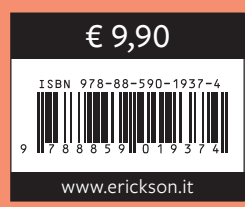

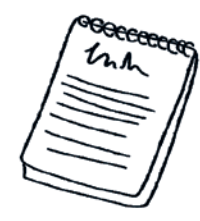

# IL DECALOGO DI PIEGOLANDIA

# **1. La pazienza è la virtù dei forti e anche degli origamisti.**

Non avere quindi fretta quando sei alle prese con la creazione di un origami.

## **2. Con la pratica si migliora!**

Più origami si piegano, più bravi e abili si diventa!

### **3. Sii curioso!**

 Creare una piega ti ha fatto venire in mente un modo diverso per realizzare qualcosa che avevi in mente? Allora provalo!

### **4. Sii creativo!**

 Non aver paura di provare strade nuove o pieghe insolite! Sperimentare è il modo migliore per ottenere risultati e modelli originali creati da te!

## **5. Quando hai dato il massimo dell'impegno,**

allora il risultato ottenuto è sempre positivo e dovresti esserne fiero!

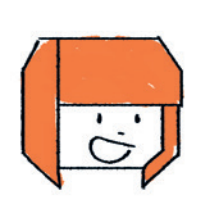

SONO DIECI PICCOLI CONSIGLI…

…CHE ANCHE NOI UTILIZZIAMO…

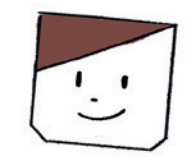

# **6. Non aver fretta di provare subito i modelli più complessi.**

 Procedi per gradi, partendo da modelli semplici e gradualmente prova modelli più complessi.

# **7. Considera che non sempre si può piegare ogni modello alla perfezione!**

 Qualche volta una o più pieghe possono non essere al posto giusto e il risultato può non essere per te soddisfacente! Nessun problema!

# **8. Per creare gli origami occorrono calma e tranquillità!**

 Se sei di cattivo umore oppure stanco, allora è meglio fare una pausa prima di riprendere a creare origami! Siediti comodamente e poggia il foglio su un piano stabile.

# **9. Se una o più pieghe non ti sono chiare, chiedi aiuto a un adulto!** (Mamma, papà, zii, nonni, amici, insegnanti…)

# **10. Condividi la tua passione con gli altri.**

In questo modo aumenterà anche il divertimento!

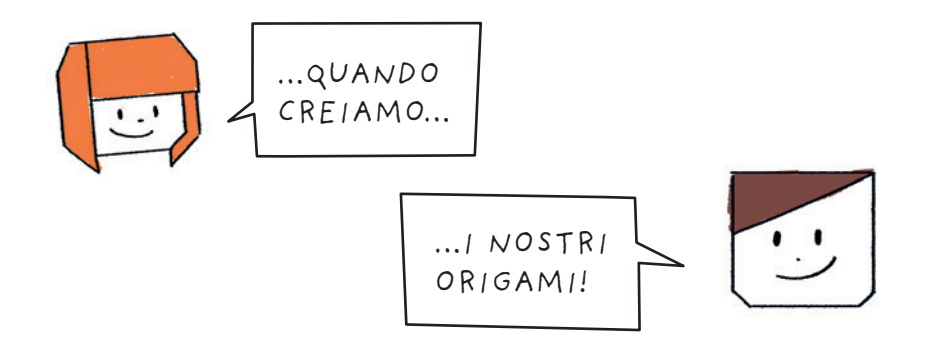

# $\overline{\mathcal{O}}$

# PIEGHE FRA LATI

- Capitolo 5 -

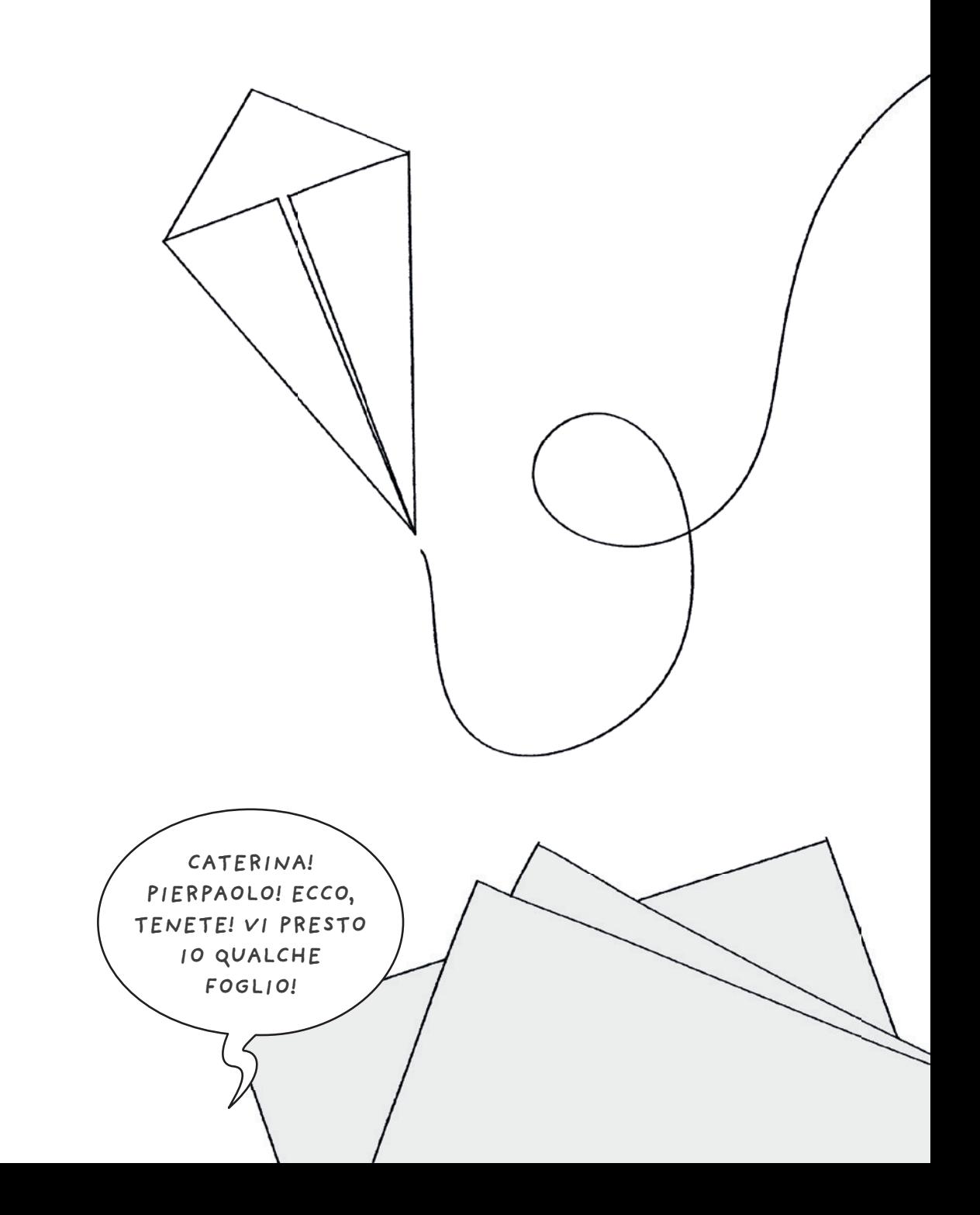

### **Descrizione**

I modelli proposti richiedono di far combaciare fra loro i lati *adiacenti* o i lati e le pieghe interne *adiacenti*. Viene inoltre presentata la tecnica attraverso cui ottenere dei quadrati da un singolo foglio A4.

### **Finalità dell'attività**

L'attività favorisce la comprensione del concetto di lati *adiacenti* e di *angoli congruenti* (si veda anche il paragrafo «Piccoli consigli»).

Essa inoltre stimola l'autonomia del bambino nel ricavare nuovi fogli quadrati per i propri origami da comuni fogli A4.

# **Note per la preparazione e lo svolgimento dell'attività**

- La cornice narrativa richiede al bambino di intervenire nella storia «prestando» alcuni fogli a Caterina e Pierpaolo.
- È consigliabile utilizzare inizialmente dei colori per contrassegnare i lati e le pieghe adiacenti. Questo permetterà al bambino di identificarli più facilmente.
- Nella creazione dei fogli quadrati, il bambino può utilizzare la tecnica del «taglio» del foglio di carta, illustrata a pagina 35.

### **Piccoli consigli per genitori e educatori**

Esplora assieme al bambino le conseguenze della piega fra lati adiacenti: l'angolo iniziale viene infatti suddiviso in due angoli più piccoli della stessa ampiezza (definiti angoli *congruenti*). Inoltre, la piega creata rappresenta la *bisettrice* dell'angolo, ossia la linea che divide l'angolo in due metà esatte. Puoi anche ritagliare i due angoli e, ponendoli uno sopra l'altro, verificare con il bambino come essi abbiano la stessa ampiezza.

### **Modelli di esempio**

Nelle prossime pagine presentiamo i modelli per costruire: un quadrato da un foglio A4, due quadrati da un foglio A4 e un aquilone.

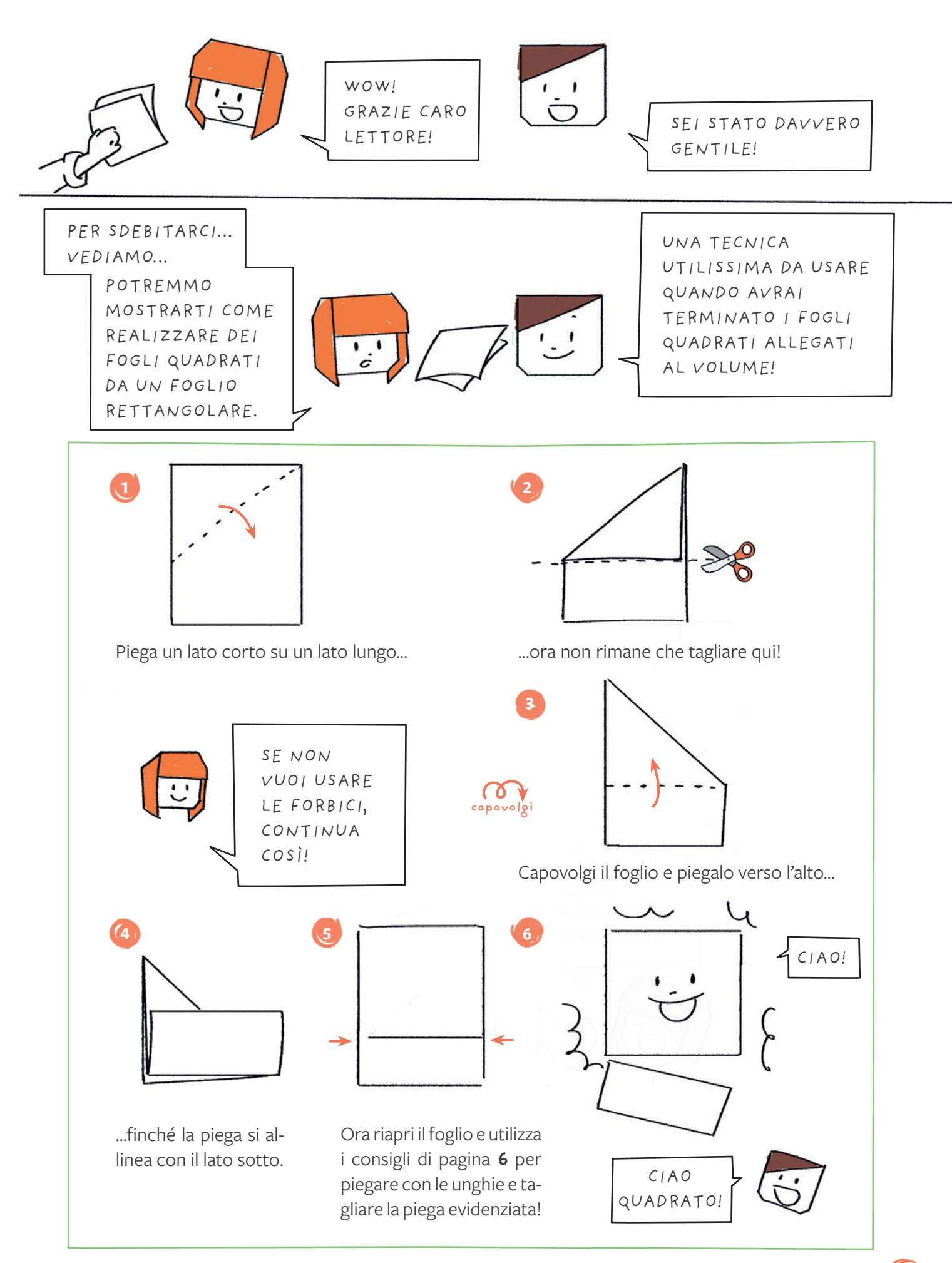

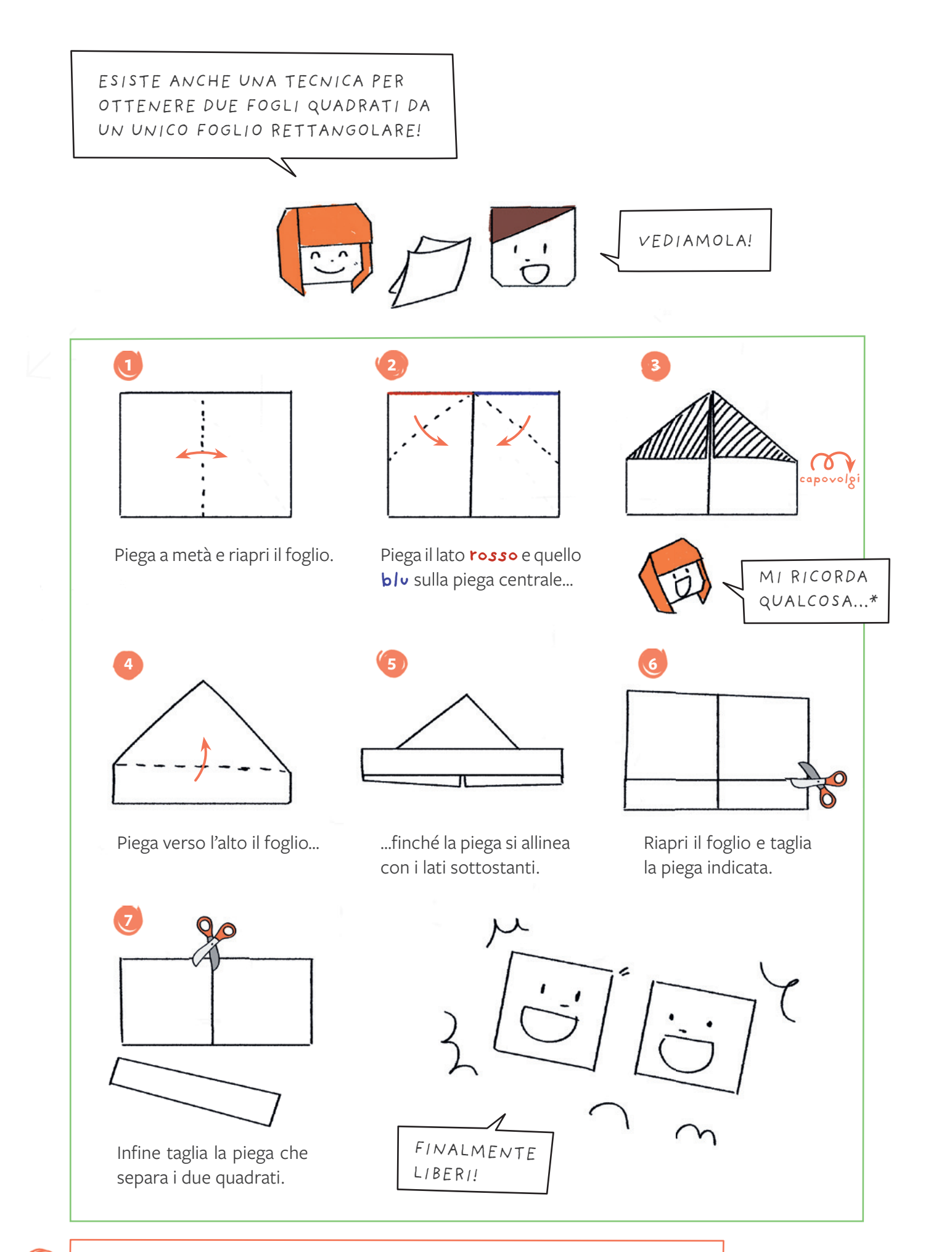

36

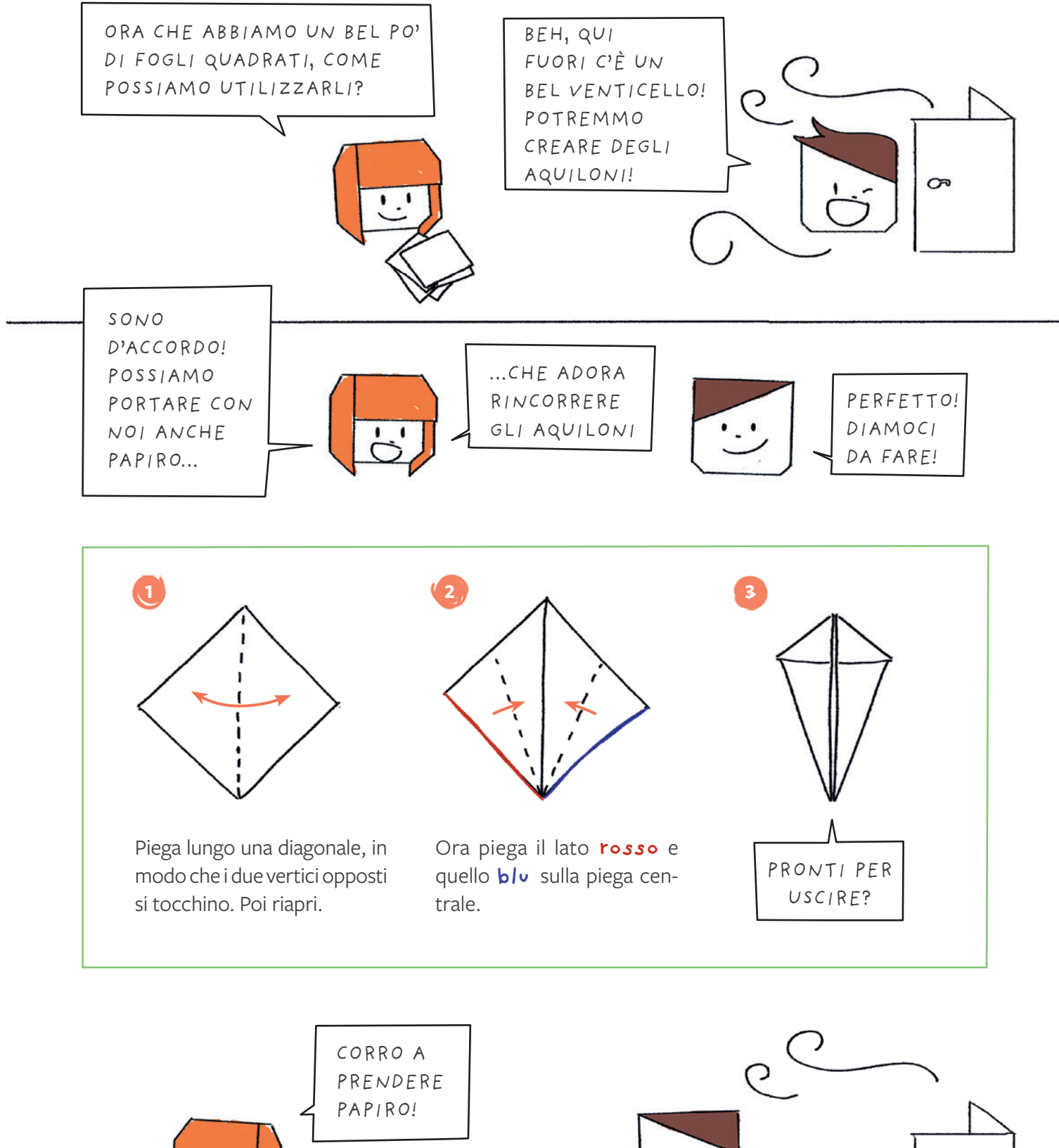

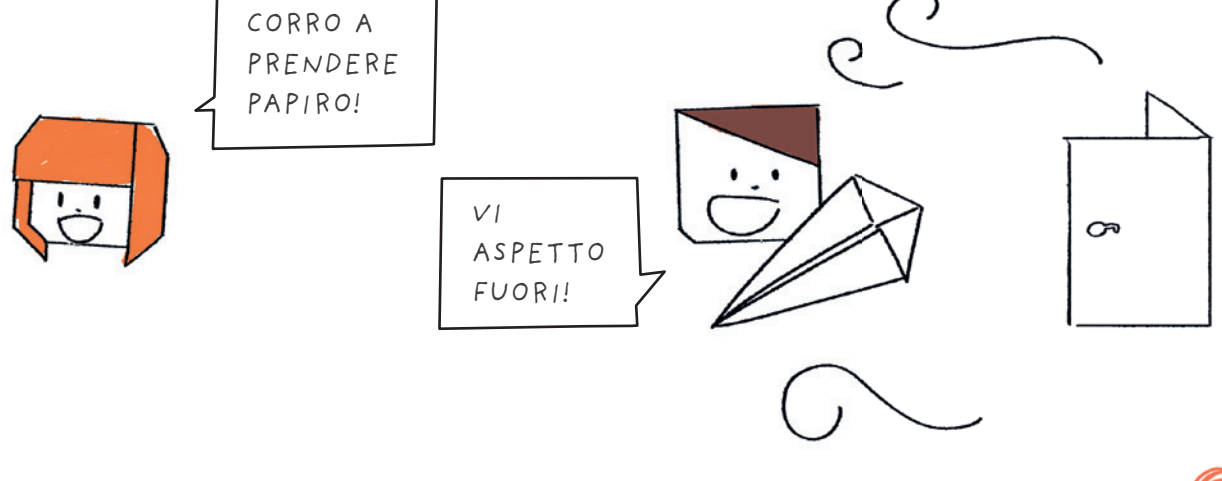

# **L'arte degli origami**

Il termine origami deriva dalle parole giapponesi oru («piegare») e kami («carta») e può essere tradotto come «piegare la carta» o «carta piegata».

La sua origine può essere fatta risalire al XIV secolo per il Giappone e al XVI secolo per l'Europa, con un suo sviluppo autonomo all'interno della cultura occidentale e orientale. L'origami giapponese faceva uso di numerosi formati di carta e frequenti tagli. La stessa parola origami non veniva ancora utilizzata in Giappone («orikata», «orimono» e «tatamigami» erano alcuni dei termini tradizionalmente impiegati).

L'origami europeo (denominato «Papierfalten» in Germania e «paper folding» in Inghilterra) privilegiava invece il foglio quadrato e un ridotto utilizzo di tagli sulla carta.

La nascita dell'origami moderno avviene nella seconda metà nel XIX secolo grazie all'incontro fra la cultura giapponese ed europea. Un contributo fondamentale si deve al pedagogista tedesco Friedrich Fröbel e alla diffusione in Giappone dei Kindergarten (giardini d'infanzia) da lui fondati. Il sistema educativo di Fröbel affidava al gioco un ruolo importante e prevedeva l'utilizzo di una serie di oggetti (chiamati «doni») e di attività (denominate «occupazioni»). L'origami rappresentava una delle più importanti «occupazioni» ed era utilizzato per comprendere la geometria, sviluppare il senso estetico e come strumento creativo per la modifica di modelli esistenti.

Alla fine dell'Ottocento la parola origami (traduzione in giapponese del tedesco «Papierfalten») cominciò a diffondersi dai Kindergarten giapponesi, divenendo il termine universalmente riconosciuto per denominare l'arte del piegare la carta.

## **Applicazioni degli origami in ambito scientifico**

L'arte degli origami ha acquistato nel tempo un ruolo sempre più importante al di fuori del semplice passatempo dato dal piegare la carta, abbracciando discipline apparentemente molto distanti dall'idea comunemente posseduta sul «fare origami». L'ingegneria aerospaziale, la biologia molecolare, le nanotecnologie e la scienza dei materiali sono solo alcuni esempi recenti dell'utilizzo della tecnica degli origami per ridurre lo spazio occupato in fase di trasporto di pannelli solari verso la stazione spaziale internazionale ISS, impacchettare sequenze di DNA utilizzando «origami a DNA», permettere differenti applicazioni all'interno delle nanotecnologie o ispirare il design per nuovi materiali altamente flessibili in grado di modificare la propria forma.

### **Origami e educazione**

Gli origami hanno inoltre attirato l'attenzione per le particolari caratteristiche educative che il loro utilizzo comporta a livello cognitivo e di manualità/motricità fine.

Dal 2013, le applicazioni educative e didattiche trovano accoglienza in Italia all'interno del «Convegno italiano su origami, dinamiche educative e didattica» organizzato dal Centro Diffusione Origami, la storica associazione italiana di origami. Il convegno si avvale della collaborazione di Kangourou Italia (competizione a carattere matematico rivolto agli studenti dalla seconda primaria alla quinta secondaria di secondo grado) ed è stato patrocinato, nella sua ultima edizione, dai dipartimenti di Scienze Matematiche e di Architettura e Design del Politecnico di Torino, dai dipartimenti di Matematica delle Università di Milano e Bologna e da Matematita (centro interuniversitario di ricerca per la comunicazione e l'apprendimento informale della matematica). All'interno del convegno, trovano posto innumerevoli applicazioni degli origami declinati per discipline quali la matematica, la geometria, l'architettura, l'ingegneria, la chimica, la lingua dei segni, le abilità visuo-spaziali.

#### STORYBOARD LUCA CONGIA

PROGETTAZIONE/EDITING SILVIA LARENTIS E DANIELE BENFANTI PROGETTO GRAFICO E IMPAGINAZIONE FRANCESCA GOTTARDI DIREZIONE ARTISTICA GIORDANO PACENZA E SAMUELE PROSSER

Finito di stampare nel mese di luglio 2019 da Longo AG-SPA, Bolzano © 2019 Edizioni Centro Studi Erickson S.p.A. Via del Pioppeto 24 – 38121 TRENTO Tel. 0461 951500 – N. verde 800 844052 – Fax 0461 950698 www.erickson.it – info@erickson.it

ISBN: 978-88-590-1937-4

Tutti i diritti riservati. Vietata la riproduzione con qualsiasi mezzo effettuata, se non previa autorizzazione dell'Editore.